### **МБОУ Замчаловская основная общеобразовательная школа**

Ростовская область, Красносулинский район, ст. Замчалово. Муниципальное общеобразовательное учреждение Замчаловская основная общеобразовательная школа

«Утверждаю»

Директор МБОУ Замчаловской ООШ

Приказ от  $31.08.2022$  г.  $\mathcal{N}_{\Omega}$ 

\_\_\_\_\_\_\_\_\_\_\_\_\_\_\_\_\_\_\_\_Морощук Т.В.

# **РАБОЧАЯ ПРОГРАММА**

по внеурочной деятельности общеинтеллектуального направления «Программирование в информатике» Класс: 6 количество часов: 68 учитель: Пивоварова Н.А.

программа разработана на основе следующих документов:

- Федерального закона «Об образовании в Российской Федерации» от 29.12.2012 г. № 273 – ФЗ;

**-** [Письма Министерства образования и науки РФ от 18 августа 2017](garantf1://71670346.0/) г. N 09-1672 "О направлении «методических [рекомендаций по уточнению понятия и содержания внеурочной деятельности в рамках реализации основных](garantf1://71670346.0/)  [общеобразовательных программ, в том числе в части проектной деятельности»](garantf1://71670346.0/) "

 ДОКУМЕНТ ПОДПИСАН ЭЛЕКТРОННОЙ ПОДПИСЬЮ

Сертификат: 515A606E2D9205223DABCDABD7D84172267F59DC Владелец: Морощук Татьяна Владимировна Действителен: с 08.12.2021 до 08.03.2023

# **ПОЯСНИТЕЛЬНАЯ ЗАПИСКА**

Программа внеурочной деятельности «Программирование в информатике» составлена в соответствии с:

- Федеральным законом от 29 декабря 2012 года N 273-ФЗ «Об образовании в Российской Федерации»;

- Федеральным государственным стандартом основного общего образования, утверждѐнным приказом Министерства образования и науки РФ от 17 декабря 2010 года № 1897 «Об утверждении федерального государственного образовательного стандарта основного общего образования» с изменениями, утвержденными приказом Минобрнауки России от 29.12.2014 No 1644

- Рабочим учебным планом МБОУ Замчаловской ООШ на 2021-2022 учебный год.

Программа «Программирование в информатике» предназначена для учащихся 6 классов, обучение которых проводится в кабинетах информатики и информационных технологий. Программа рассчитана на 68 часов в год (2 часа в неделю). Занятия проводятся во внеурочное время.

В соответствии с санитарно-гигиеническими нормами занятия предполагают разделение на две части: 1) изложение теоретического материала; 2) работа на компьютере. Для снятия утомления проводятся физкультминутки. Все занятия проводятся через активные методы и средства обучения.

Преподавание курса ориентировано на использование учебно-методического комплекса, в который входят:

- 1. Авторская программа курса информатики для 5-6 классов Л.Л. Босовой, которая адаптирована к условиям внеурочной деятельности;
- 2. Образовательной программы школы (программа составлена в соответствии с требованиями ФГОС);
- 3. Электронное приложение к учебнику «Алгоритмика 2.0» (CD, «Интерактивная линия»);

4. Босова Л.Л., Босова А.Ю. Информатика: Учебник для 6 класса. – М.: БИНОМ. Лаборатория знаний.

# **Цель курса:**

- научить учащихся алгоритмическому мышлению, т.е. искусству правильно мыслить и разумно планировать свои действия;
- научить работать с информацией;
- способствовать приобретению навыков работы с современным программным обеспечением.

### **Планируемые результаты изучения курса внеурочной деятельности.**

- Учащиеся должны уметь использовать разнообразное программное обеспечение для решения своих информационных задач, а также уметь программировать на языке Pascal. Учащиеся должны уметь решать логические задачи разного уровня.
- Курс предполагает возможность использования знаний и практических навыков, полученных при обучении, во внеурочное время для реализации различных проектов, участия в олимпиадах и конкурсах.
- Соблюдать технические инструкции по эксплуатации компьютеров, правила поведения в компьютерном классе и работе на компьютере.

*Способы определения результативности:* проверочные задания, выполнение творческих работ, методы педагогического наблюдения, опрос, участие в конкурсах.

Обучение информатике способствует формированию общеучебных умений, что в новом образовательном стандарте конкретизировано термином «универсальные учебные действия» (УУД).

На занятиях внеурочной деятельности по курсу «Программирование в информатике» у школьников формируется:

- внутренняя позиция школьника на уровне положительного отношения к школе;
- широкая мотивационная основа учебной деятельности, включающая социальные, учебно-познавательные и внешние мотивы;
- ориентация на понимание причин успеха в учебной деятельности;
- учебно-познавательный интерес к новому учебному материалу и способам решения новой частной задачи;
- способность к самооценке на основе критерия успешности учебной деятельности;
- установка на здоровый образ жизни;

Школьник учится:

- целеполаганию как постановка учебной задачи на основе соотнесения того, что уже известно и усвоено учащимся, и того, что еще неизвестно;
- планированию определение последовательности промежуточных целей с учетом конечного результата; составление плана и последовательности действий;
- прогнозированию предвосхищение результата и уровня усвоения; его временных характеристик;
- контролю в форме сличения способа действия и его результата с заданным эталоном с целью обнаружения отклонений от него;
- коррекции внесение необходимых дополнений и корректив в план и способ действия в случае расхождения ожидаемого результата действия и его реального продукта;
- оценке выделение и осознание учащимся того, что уже усвоено и что еще подлежит усвоению, оценивание качества и уровня усвоения;
- выбору наиболее эффективных способов решения задач;
- рефлексии способов и условий действия, контролю и оценке процесса и результатов деятельности;
- постановке и формулированию проблемы, самостоятельному созданию алгоритмов деятельности при решении проблем творческого и поискового характера;
- моделированию;  $\bullet$
- анализу; синтезу; обобщению, сравнению, классификации объектов по выделенным признакам; установлению причинно-следственных связей;
- построению логической цепи рассуждений; доказательству; выдвижению гипотез и их обоснованию;
- самостоятельному созданию способов решения проблем творческого и поискового характера;
- планированию учебного сотрудничества с учителем и сверстниками определение целей, функций участников, способов взаимодействия;
- постановке вопросов инициативное сотрудничество в поиске и сборе информации;
- умению с достаточной полнотой и точностью выражать свои мысли в соответствии с задачами и условиями коммуникации, владению монологической и диалогической формами речи в соответствии с грамматическими и синтаксическими нормами родного языка.

### **Содержание курса**

### **Тема 1. Правила техники безопасности. (1 час)**

Основные правила техники безопасности. Правила проведения практических работ за компьютером. Основные требования к рабочему месту. Поведение учащегося в экстремальной ситуации

### **Тема 2. Компьютер – универсальная машина. (10 часов)**

Основные устройства компьютера (системный блок, монитор, устройства ввода-вывода). Использование компьютера в разных отраслях

*Практика:* Работа в MSWord: создание надписей, списков, колонок, вставка изображения.

#### **Тема 3. Логические задачи (5 час).**

Задачи о переправах, о переливаниях, упорядочение. Кодирование и декодирование информации. *Практика:* Работа в MSWord: создание таблиц, построение диаграмм. Работа с информацией в интернете.

### **Тема 4. Программирование (15 часов).**

Работа с исполнителем «РОБОТ». Программа, команды.

*Практика:* Решение разного рода задач. Создание программы (вставка, удаление и редактирования команд). Проверка правильности работы программы.

Работа с исполнителем «Черепашка». Программа, команды.

*Практика:* Решение разного рода задач. Создание программы (вставка, удаление и редактирования команд). Проверка правильности работы программы.

Изучение языка программирования Pascal. Вид программы, команды для построения простых геометрических фигур. *Практика:* Создание простых геометрических фигур (точка, линия, прямоугольник, окружность). Создание изображений с помощью геометрических фигур. Запуск и редактирование программы.

## **Тема 5. Итоговая работа 1 полугодие. (3 часа).**

*Практика:* Составить программу «Знаки зодиака» на языке программирования Pascal.

## **Тема 6. Логические задачи. (10 часов)**

Задачи, решаемые с помощью схем и таблиц. Задачи, решаемые с помощью графов. Круг Эйлера. Арифметические задачи. *Практика:* Работа в MSWord: автофигуры, таблицы. Знакомство с СПО OpenOffice.orgWriter: меню программы, списки, таблицы, автофигуры, вставка изображения.

### **Тема 7. Программирование (21 час).**

Графические исполнители в среде программирования Pascal. Абсолютные и относительные координаты. Рисование линий, прямоугольников, кругов, эллипсов и дуг. *Практика:* Реализация и анализ готовых программ с графическими исполнителями. Выполнение заданий.

Циклические структуры. Понятие цикла. Счетный цикл FOR...NEXT *Практика:* Программирование статического и динамического элемента.

Алфавит языка, величины, выражения. Операторы языка. Оператор PRINT, PRINT USING. Управление выводом на печать LOCATE. Ввод данных с клавиатуры INPUT.

*Практика:* Написание линейных алгоритмов для решения поставленной задачи.

Управляющие структуры. Алгоритмы с ветвлениями. Оператор условного перехода. *Практика:* Написание алгоритмов для решения поставленной задачи.

## **Тема 8. Итоговая работа 2 полугодие. (3 часа).**

*Практика:* Написать программу на языке программирования Pascal на свободную тему, используя цикл, ветвление и графические элементы.

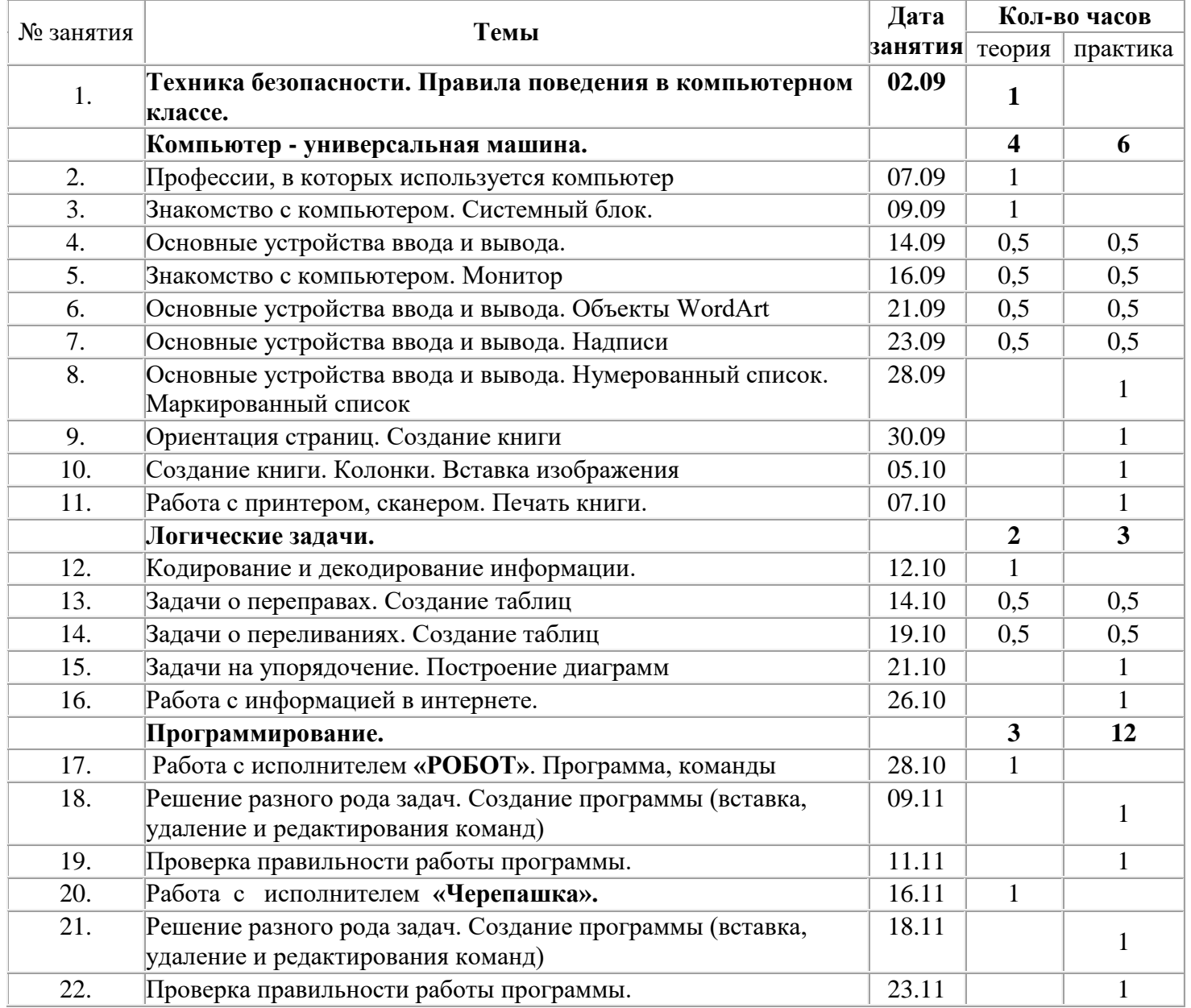

#### Календарно-тематическое планирование

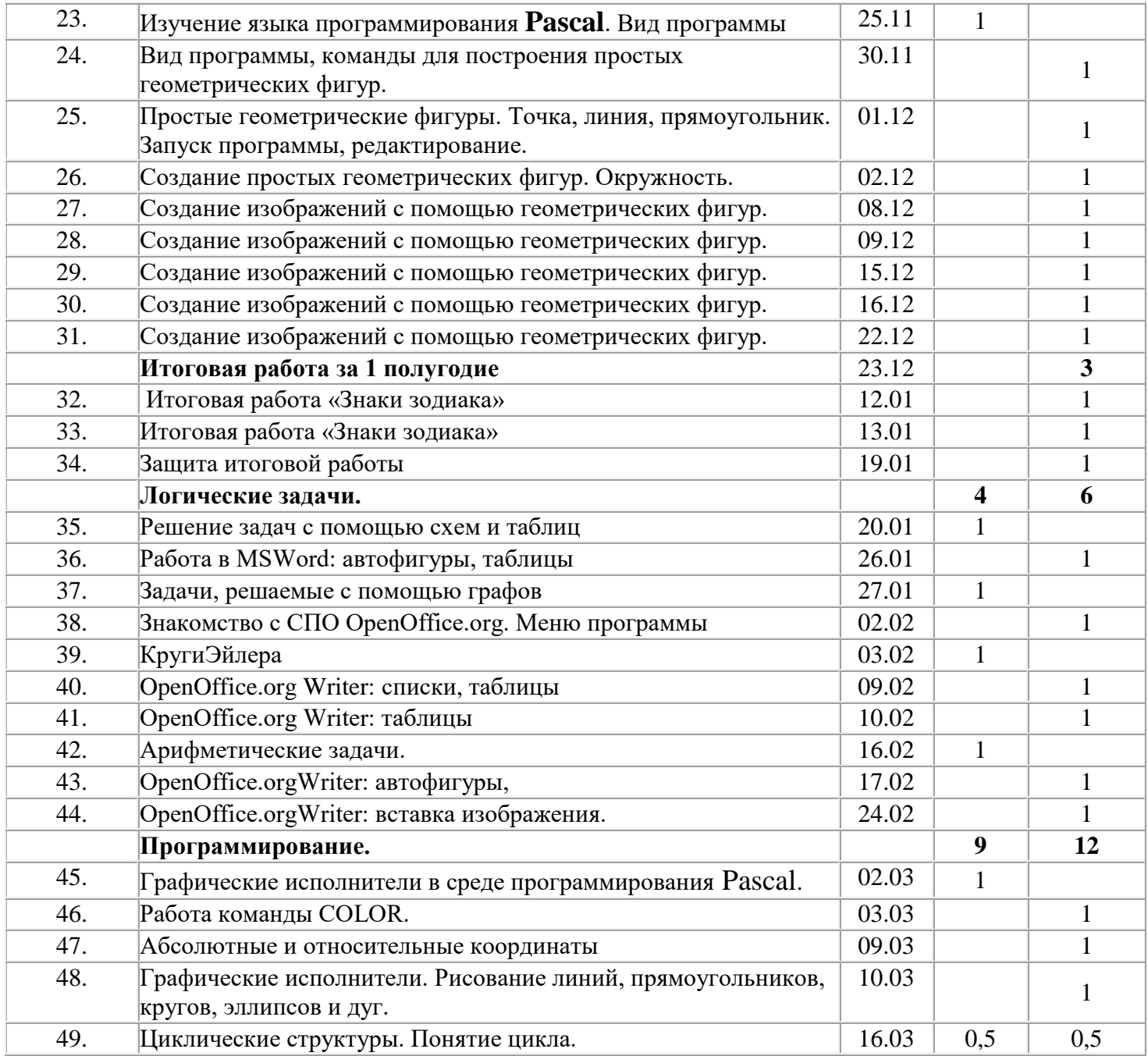

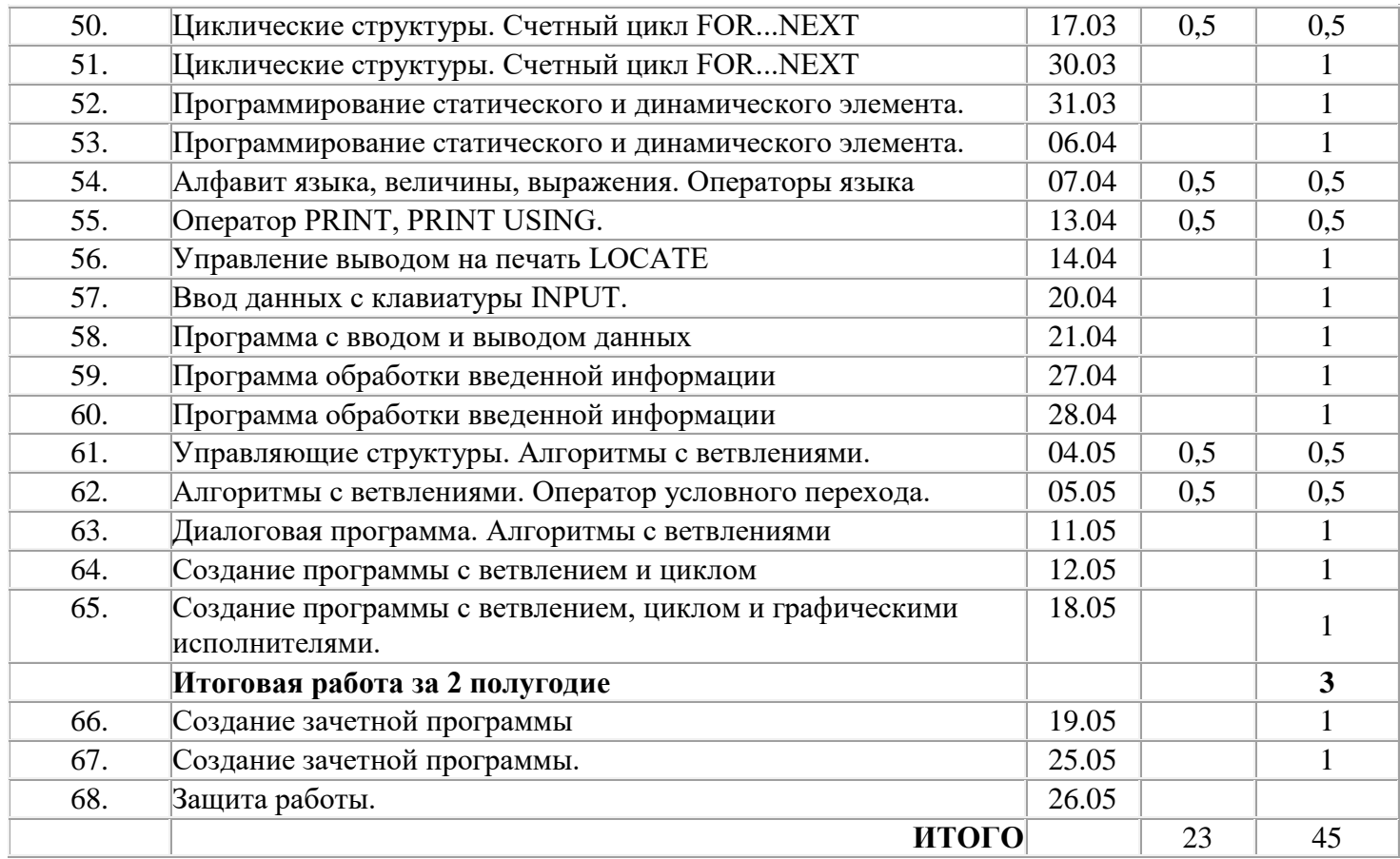

Протокол № \_\_от «\_\_\_»\_\_\_\_\_\_\_2022г.

Руководитель МО

 $\frac{1}{2}$  Т.В. Морощук /